## Beschleunigungsmesser

Wähle eine oder mehrere Darstellungsmöglichkeiten.

//User Interface Sachen in grau stehen noch nicht fest.

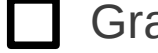

aph **Tabelle** 

Wähle eine Achse aus für welche die Beschleunigung gemessen werden soll.

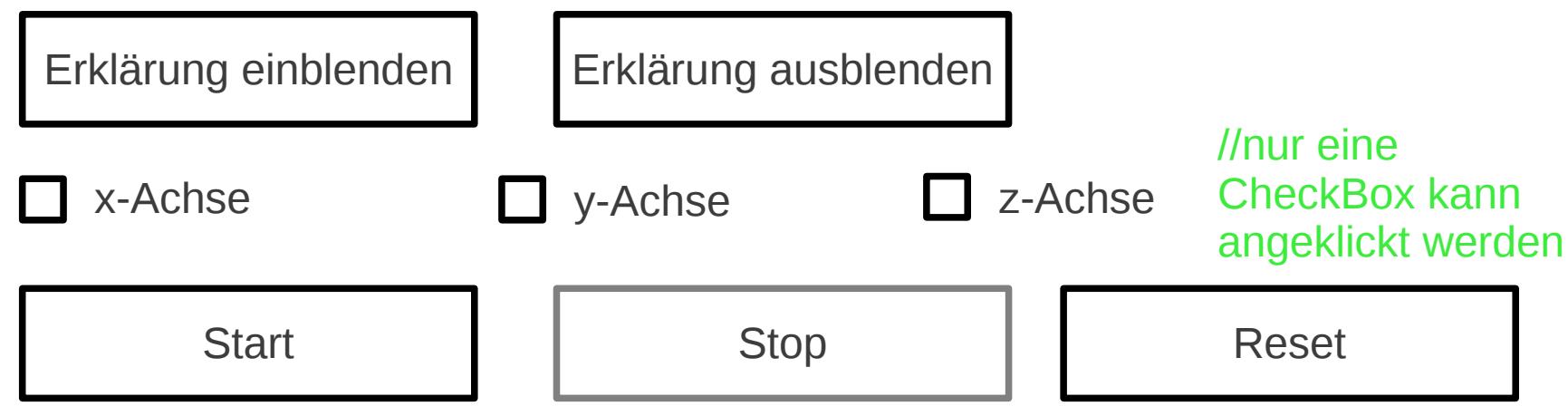

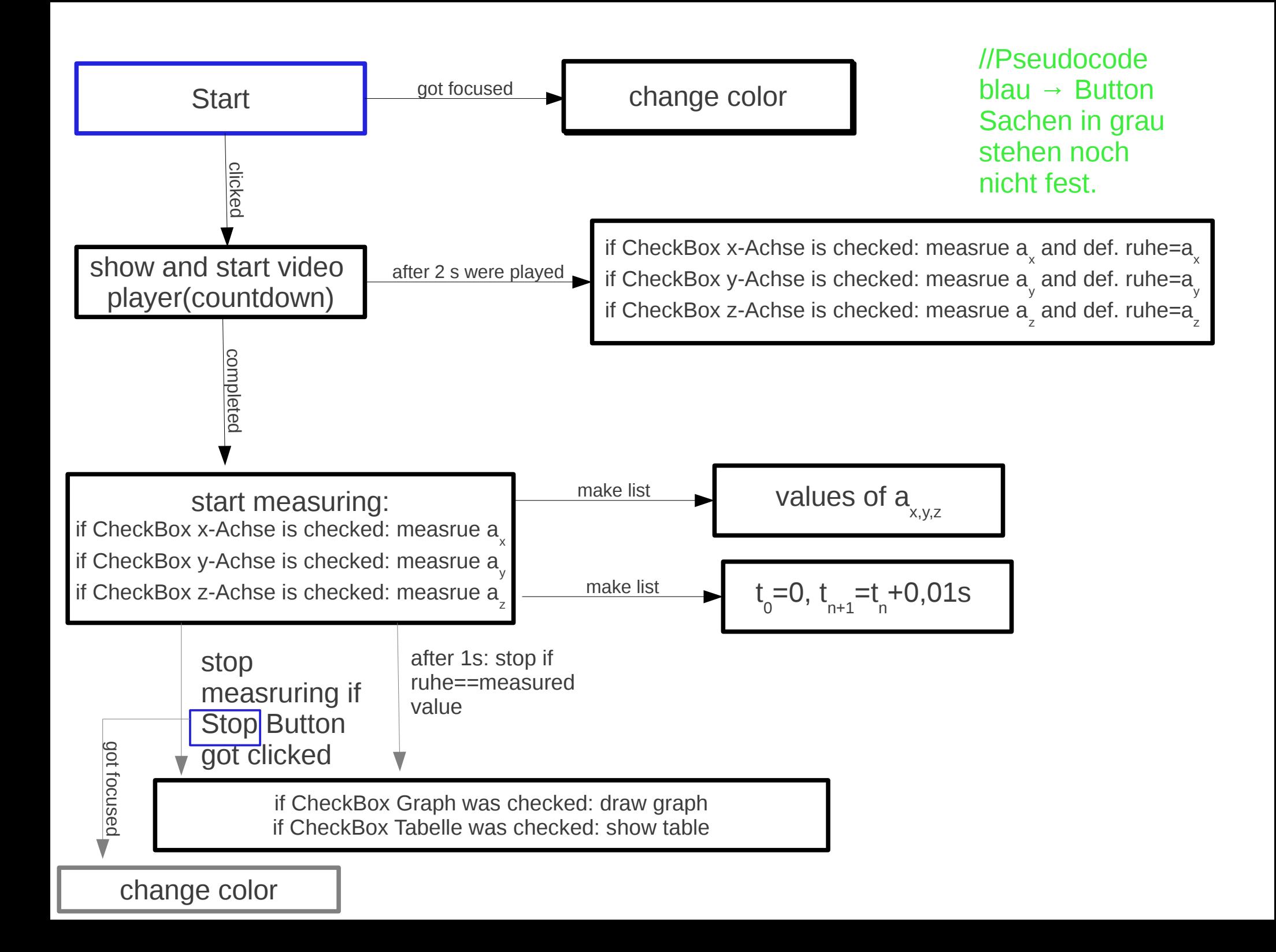

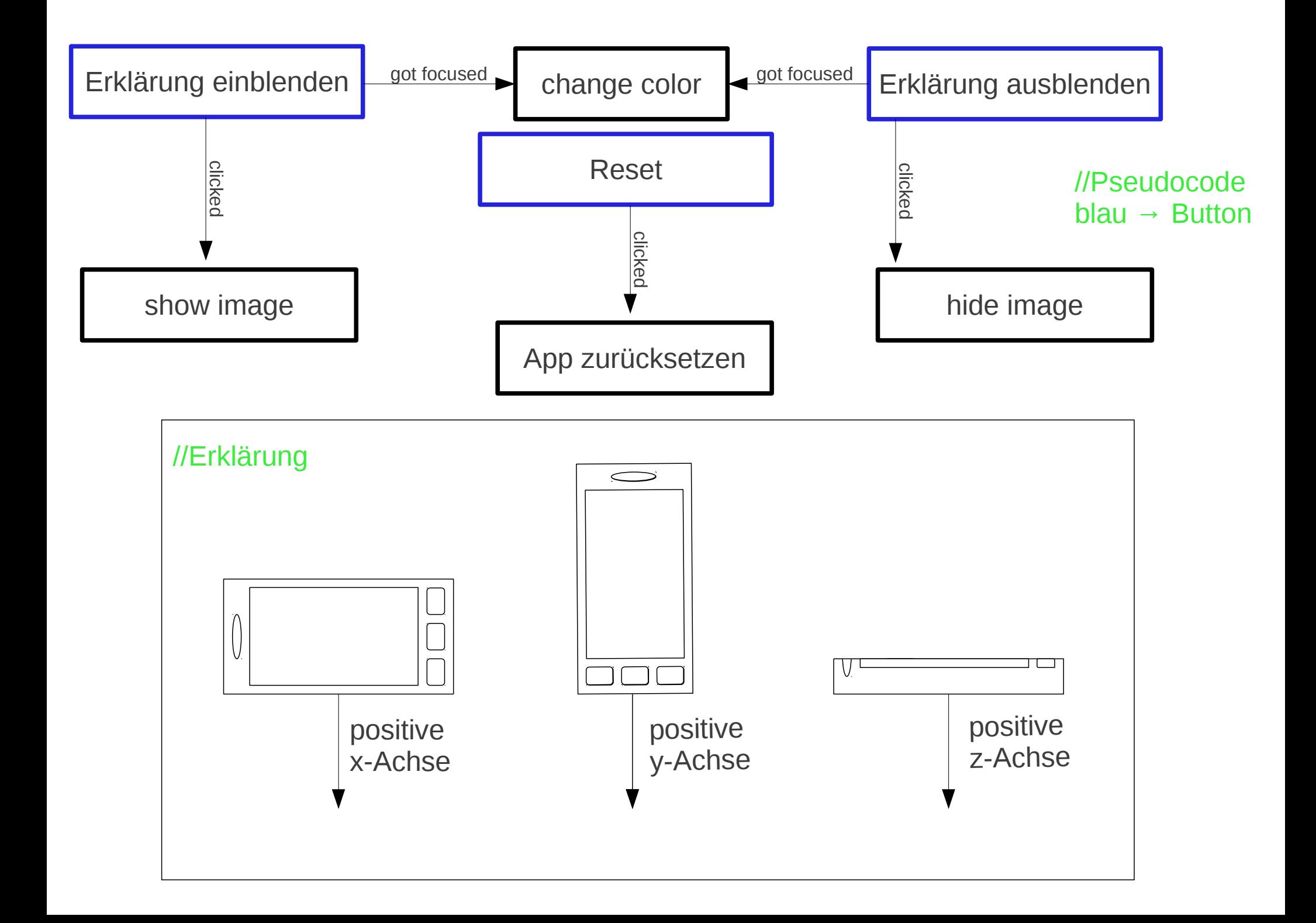